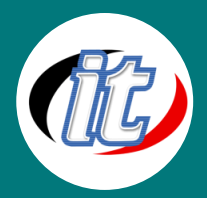

# Developing Android apps with C#.Net using Xamarin

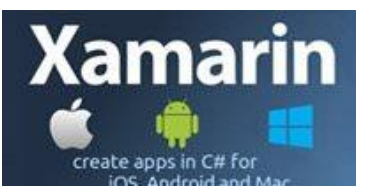

Xamarin คือ Framework การพัฒนาโปรแกรมบน Smart Phone สำหรับ Android, iOS และ Windows Phone ด้วยภาษา C# .NET ในรูปแบบ Native App เหมาะ สำหรับการพัฒนาแอพขนาดใหญ่ที่ต้องใช้เวลาในการพัฒนาค่อนข้างนาน, จำเป็นต้องทำทุก Platform (iOS, Android และ Windows Phone)

## วัตถุประสงค์:

- o เพื่อเรียนรู้การพัฒนาแอพพลิเคชันด้วย Xamarin สำหรับผู้เริ่มต้น
- o สามารถประยุตก์ใช้ Xamarin ในงานของตนเองได้

# กลุ่มเป้าหมาย:

- o ผู้ที่สนใจพัฒนาโปรแกรมบน Android, iOS และ Windows Phone
- o ผู้สนใจทั่วไป
- o นักเรียน-นักศึกษา

# ความรู้พื้นฐาน:

- o ใช้งานคอมพิวเตอร์พื้นฐานได้
- o มีความรู้การเขียนเว็บโปรแกรมมิ่งมาบ้าง
- o เข้าใจหลักการพัฒนาแอพพลิชันมาบ้าง (ถ้าไม่มีจะทบทวนให้)

## ระยะเวลาในการอบรม:

o 18ชั่วโมง (3 วัน)

## ราคาคอร์สอบรม:

o 9,000 บาท / คน (ราคานี้ยังไม่ได้รวมภาษีมูลค่าเพิ่ม)

# วิทยากรผู้สอน:

o อาจารย์สนิทวงศ์ กมลภากรณ์

# เนื้อหาการอบรม:

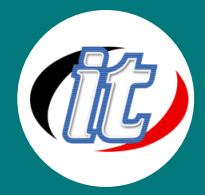

#### 1. Introduction to Xamarin

- o Introduction to Xamarin
- o Xamarin vs. Hybrid Framework vs. Native Framework
- o Xamarin Development IDE Visual Studio and Xamarin Studio
- o Xamarin Architecture
- o Xamarin Cross platform solutions
- o Xamarin Advantages
- o Xamarin Shared Projects
- o Xamarin Portable Class Libraries

#### 2. Using Visual Studio or Xamarin Studio

- o Creating New Project
- o Review Project Structure
- o New/Import File to Project
- o Auto Completion
- o Refactoring Source Code
- o Debugging
- o Adding Library Package & Component

#### 3. Get Started with XAML

- o Introduction to XAML
- o XAML vs Code
- o Content Property
- o Accessing Elements in Code-behind
- o Data Binding
- o Binding Context
- o Property Element Syntax
- o XAML Compilation

#### 4. Layouts

o Stack Layout

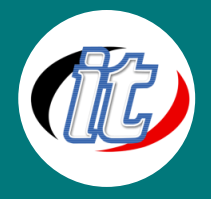

- o Absolute Layout
- o Relative Layout
- o Grid
- o Scroll View

#### 5. Images

- o Image Sources
- o Activity Indicator
- o Embedded Images
- o Platform-specific Images
- o Application Icons
- o Dealing with Sizes

#### 6. Lists

- o Populating a Basic List
- o Cell Appearance
- o Custom Cells
- o Grouping Items
- o Handling Selections
- o Context Actions
- o Pull to Refresh
- o Search Bar

#### 7. Navigation

- o Introduction to Navigation
- o Hierarchical Navigation
- o Modal Pages
- o A Simple Master Detail
- o Master Detail Page
- o Tabbed Page

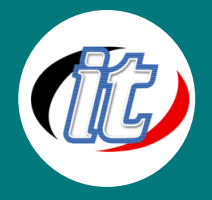

- o Carousel Page
- o Displaying Popups
- o Toolbar Items

#### 8. Forms and Setting Pages

- o Introduction
- o Switch
- o Slider
- o Stepper
- o Entry and Editor
- o Picker
- o Date and Time Picker
- o Table View
- o Custom Cells
- o Bindable Properties
- o Picker with Navigation

#### 9. Data Access

- o Introduction
- o Application Properties
- o A Cleaner Implementation
- o File System
- o PCLStorage
- o Setting Up SQLite
- o Using SQLite
- o INotifyPropertyChanged Interface

#### 10. Consuming REST-based Web Services

- o How to integrate with and consume RESTful web services in mobile applications.
- o Techniques to monitor the network status of the device
- o Introduction to the tenets of REST architecture

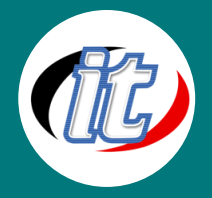

- o how to properly retrieve, insert, update and delete information from a REST-based service
- o Using the cross-platform HttpClient class

#### 11. MVVM Architectural Pattern

- o What is MVVM?
- o Code-behind and Testability
- o Extracting a View Model
- o BaseViewModel
- o Domain vs View Model
- o Dealing with Xamarin Dependencies